# Checkliste Datenerstellung.

## Wir übernehmen PDFs.

## PDF-X3 und weitere PDF-Files

Bei der Erstellung ihrer PDFs empfehlen wir die Tools von Adobe. Optimal sind PDFs nach dem PDF-X3-Standard. Alternativ können Sie eine Einstellungsdatei von unserer Website herunterladen.

#### PDFs immer als Composite mit Beschnittmarken anliefern.

Korrekturen in PDF-Files sind zeit- und kostenintensiv. Bitte beachten Sie daher die nachfolgenden Hinweise und überprüfen Sie zusätzlich Ihre Überfüllungs- und Überdrucken-Einstellungen.

# Wir übernehmen "offene" Dateien.

#### Apple Macintosh

Programme: InDesign CC, Illustrator CC, Photoshop CC, QuarkXPress 8.0, Freehand MX

#### Windows

Microsoft-Office-Programme (z. B. Word, Excel, Powerpoint) sind für die Druckvorstufe nicht geeignet. Daten aus diesen Programmen werden – soweit möglich – von uns konvertiert oder die Inhalte in DTP-Programme übernommen. Daraus resultierende Abweichungen zum Original (z. B. in Schriftbild, Farbwiedergabe, Text- und Bildpositionierung) werden mit der Datenlieferung vom Auftraggeber akzeptiert.

## Wichtige Hinweise.

#### Dokumentformate

Dokumente immer auf Endformat anlegen. Bei angeschnittenen Druckmotiven mit min. 3 mm Beschnitt (Randüberlauf).

#### Bilder und Logos

Alle für die Belichtung benötigten Bild- und Grafikdateien mitliefern. Bilder als JPG, TIFF oder EPS abspeichern. Auflösung bei Graustufen- und Farbbildern min. 300 dpi, bei Strichaufnahmen min. 1200 dpi (dpi-Werte jeweils bei einer Abbildungswiedergabe von 100 %, bis max. 70er Raster).

#### Schriften

Alle im Dokument verwendeten Schriften (auch Schriften in importierten Grafiken) einbetten, mitliefern oder vektorisieren.

#### Farben

Bei Vierfarbdrucken bitte alle Farben im CMYK-Modus definieren. Sonderfarben bitte nach HKS (N, K, E) oder Pantone (C, U) anlegen. Gelieferte RGB-Daten werden nach Colormanagement-Richtlinien umgewandelt. Sobald von uns eine Sonderfarbe in CMYK umgewandelt werden soll, sind die von Ihnen hinterlegten Farbwerte verbindlich. Daraus resultierende Abweichungen werden mit der Datenlieferung vom Auftraggeber akzeptiert.

#### Colormanagement

Beim Umwandeln Ihrer Bilder in den CMYK-Modus achten Sie darauf, dass Sie die von der FOGRA empfohlenen ICC-Profile der ECI verwenden. Diese Profile sind für das Offset-Druck-Verfahren und die verschiedenen Bedruckstoffe optimiert. Bitte verwenden Sie für gestrichene Papiere (PT1+2) "ISOcoated\_v2\_eci.icc", für ungestrichene Papiere (PT4) "PSOuncoated\_ISO12647\_eci.icc". Die Profile können Sie unter www.eci.org herunterladen. Bei Fragen zum Thema Colormanagement helfen wir Ihnen gerne weiter.

#### Linien

Bitte keine Haarlinien verwenden, sondern min. 0,25 pt. Aussparende weiße Flächen dürfen nicht auf Überdrucken stehen.

#### Dokumente mit Stanzform

Neben der Druckdatei ist ein Ansichts-PDF mitzuliefern, aus dem der Stand der Stanzform hervorgeht. Die Stanzform ist zusätzlich als separate Datei zu liefern.

#### Dokumente mit Personalisierung

Neben der Druckdatei ist ein Ansichts-PDF mitzuliefern, aus dem der Stand der Personalisierung hervorgeht.

#### Veredelung (z. B. Lackierungen, Prägungen usw.)

Bitte mit Ebenen arbeiten, diese dann in der PDF-Datei mit ausgeben oder in eine separate PDF schreiben. Definieren Sie bitte für die einzelnen Veredelungen Sonderfarben und benennen Sie diese eindeutig (z. B. "Gold", "Lack" usw.).

#### Kontrollausdrucke

Bitte fügen Sie Ausdrucke der gestellten Originaldatei bei, aus denen die Farbstellung (was in welcher Farbe gedruckt werden soll) ersichtlich ist. Bei Vierfarbdrucken sind farbverbindliche Proofs oder farbverbindliche Muster / Vorlagen auf vergleichbaren Materialien erforderlich. Werden diese kundenseitig nicht gestellt, erhalten Sie von uns einen Digital-Proof gegen Berechnung.

#### Datenübermittlung

Sie können uns Daten per E-Mail oder per ftp übermitteln. Wenn Sie eine Mail an Ihren Innendienstberater senden, wird dieser die Daten zusammen mit den Auftragsdetails in die Technik weiterleiten. Wenn Sie ein ftp-client-Programm (filezilla, cyberduck o. ä.) nutzen möchten, fragen Sie Ihren Innendienstberater nach den Zugangsdaten zu unserem Server. Eine weitere Möglichkeit ist der Upload über unsere Website www.ostegruppe.de. Dort finden Sie den Menüpunkt Upload, über den Sie nach Anmeldung (mit einem Passwort Ihrer Wahl) ihre Daten auf unseren Server hochladen können. Egal welchen Weg Sie wählen, teilen Sie uns bitte Dateinamen und Auftraggeber mit, damit wir die Daten zweifelsfrei zuordnen können.

## Bei weiteren Fragen zur Datenlieferung wenden Sie sich bitte an unsere Kundenberater.

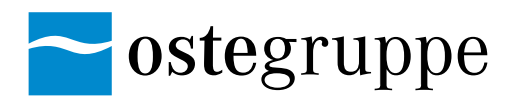